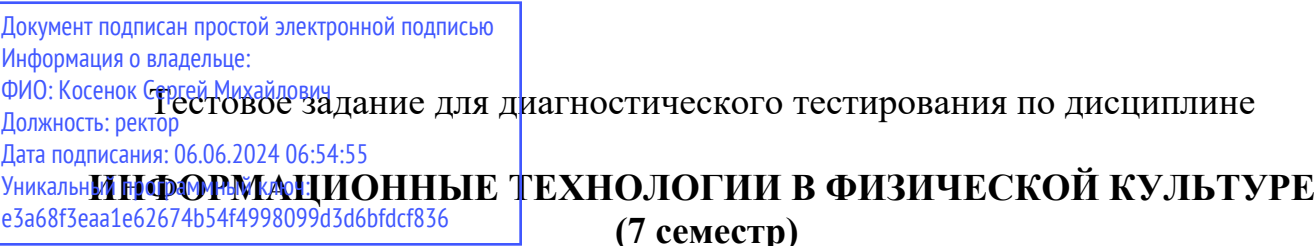

٦

e3a68f3eaa1e62674b54f4998099d3d6bfdcf836

## **(7 семестр)**

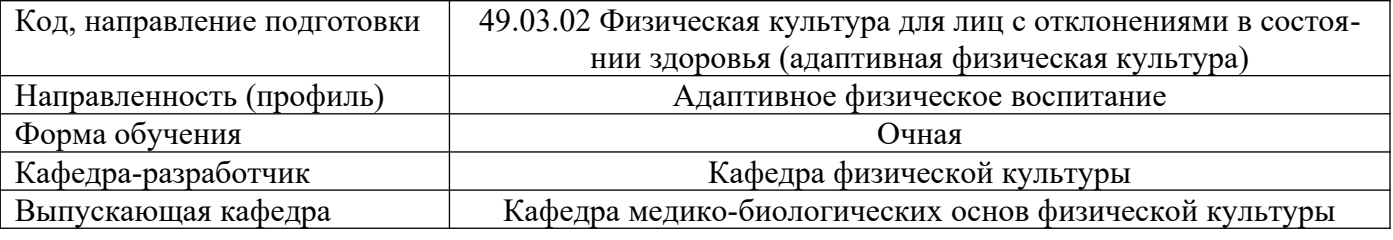

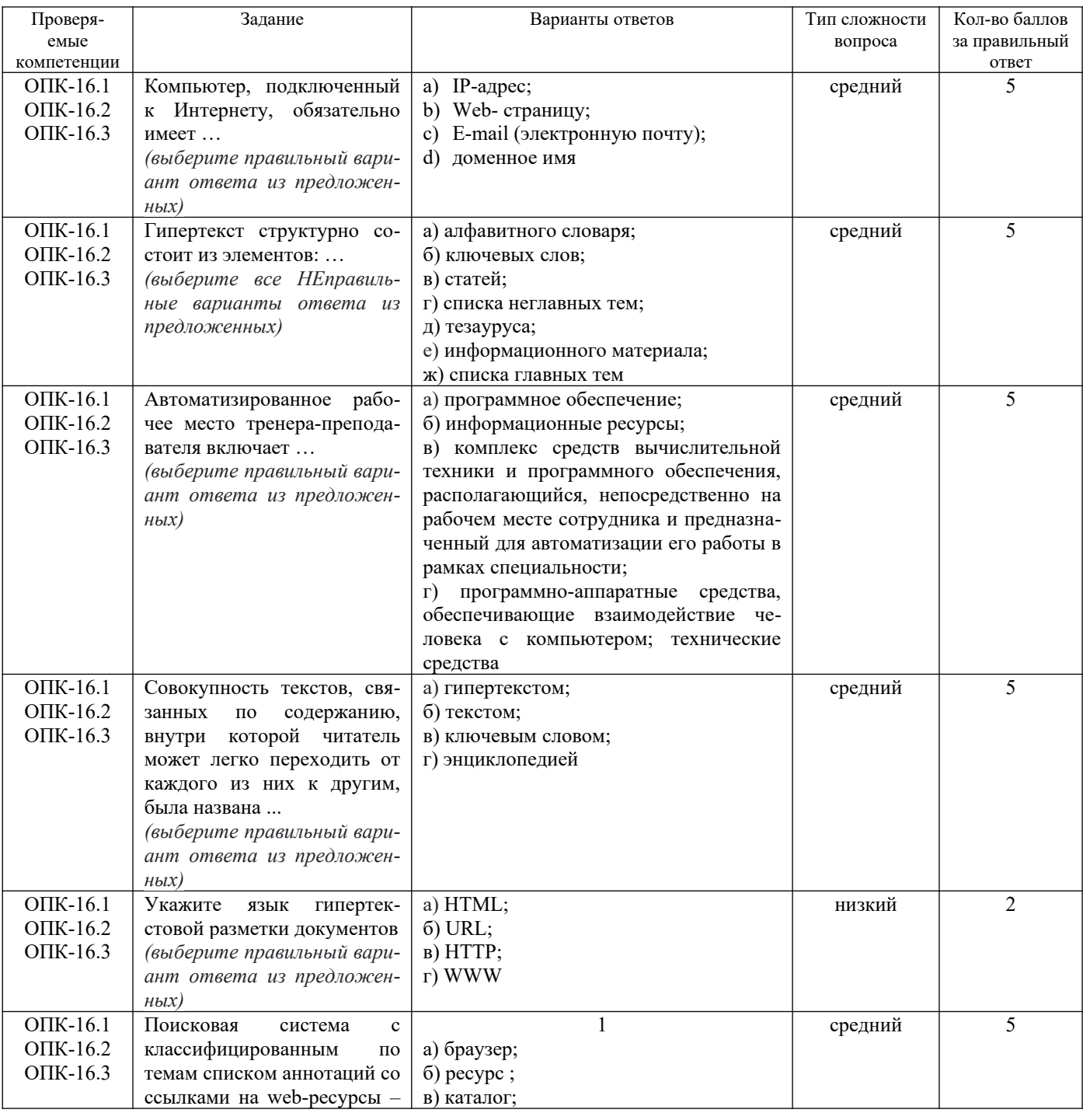

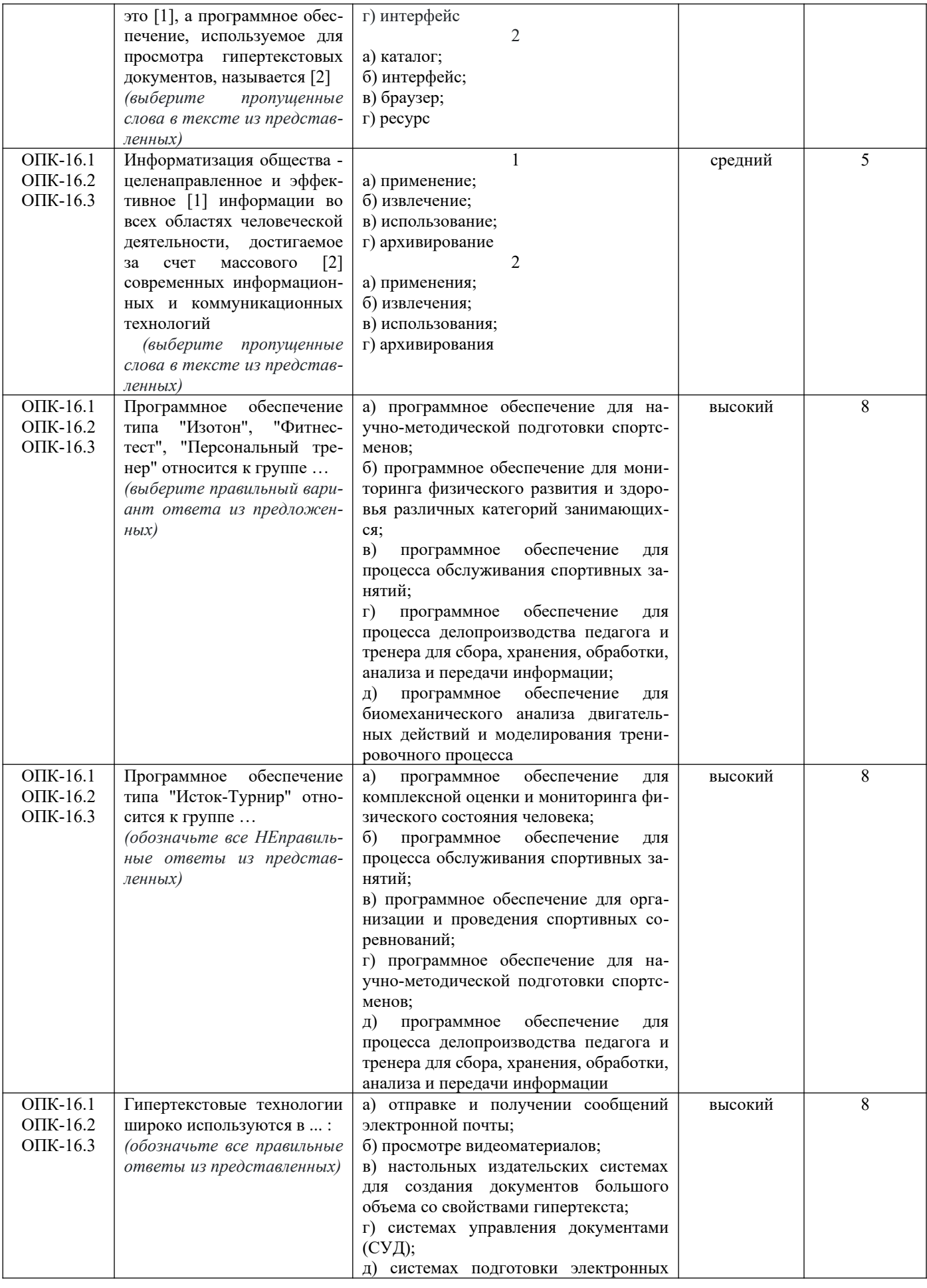

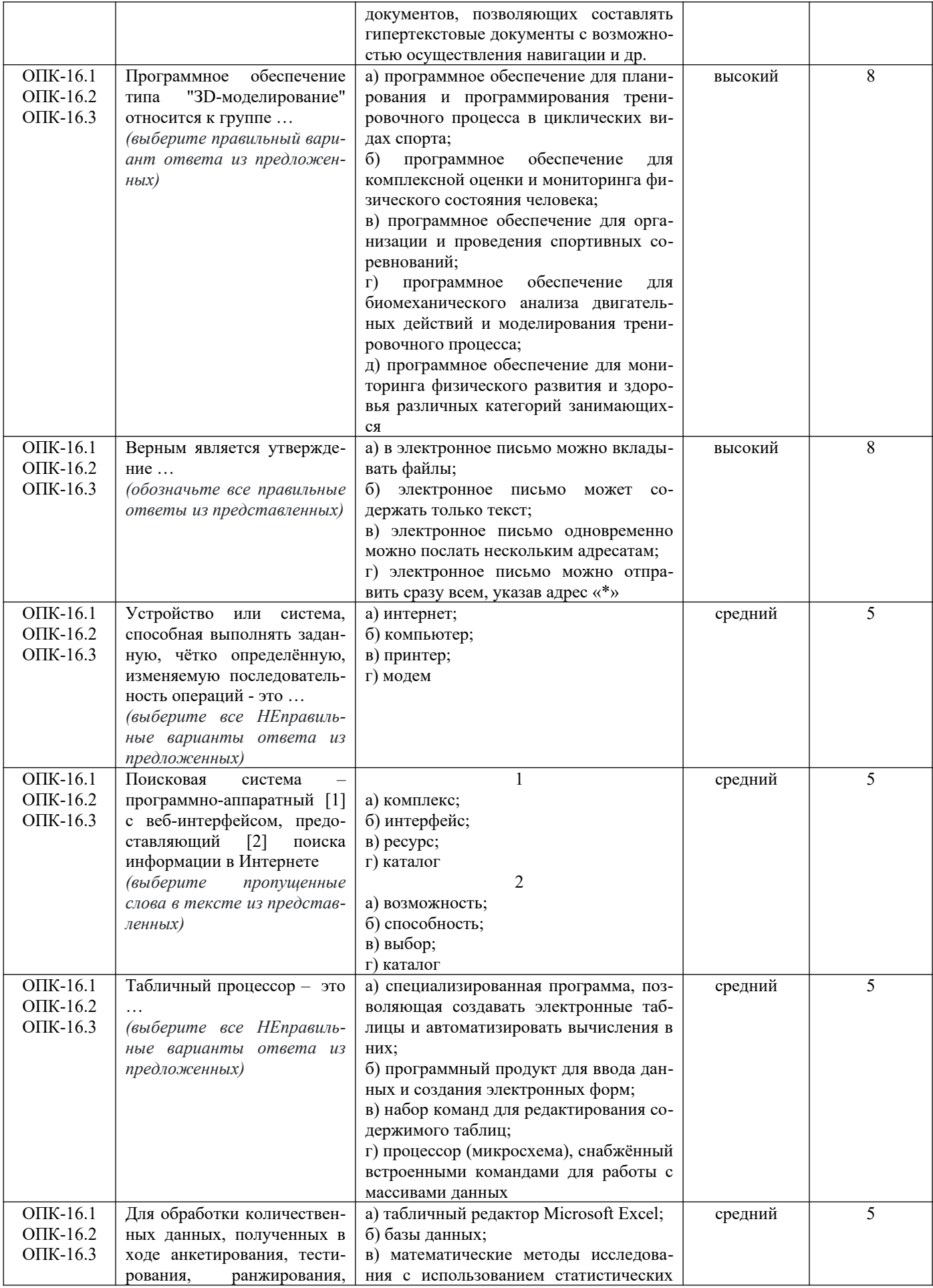

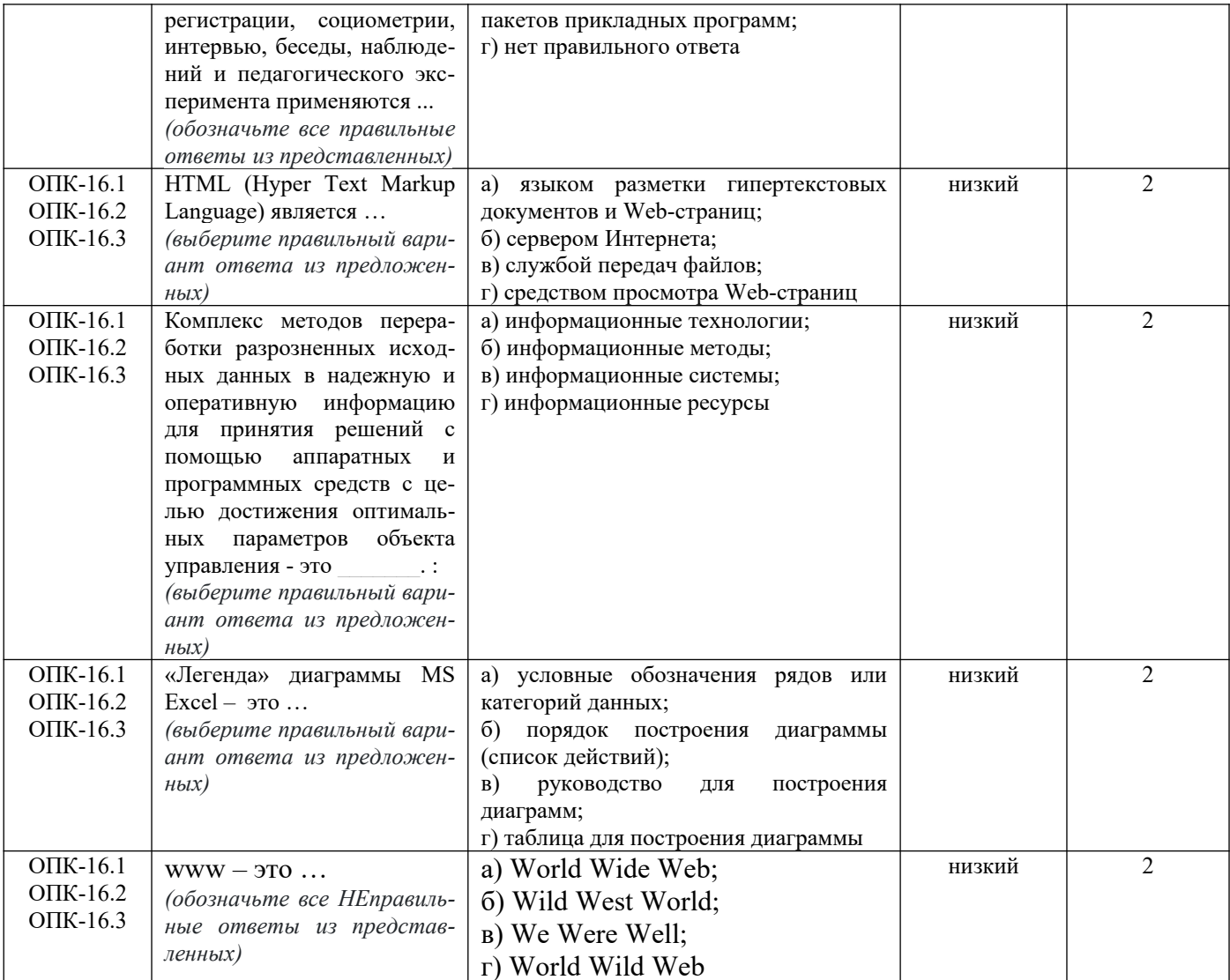